## 【Microsoft Edge おける電子証明書の削除方法】

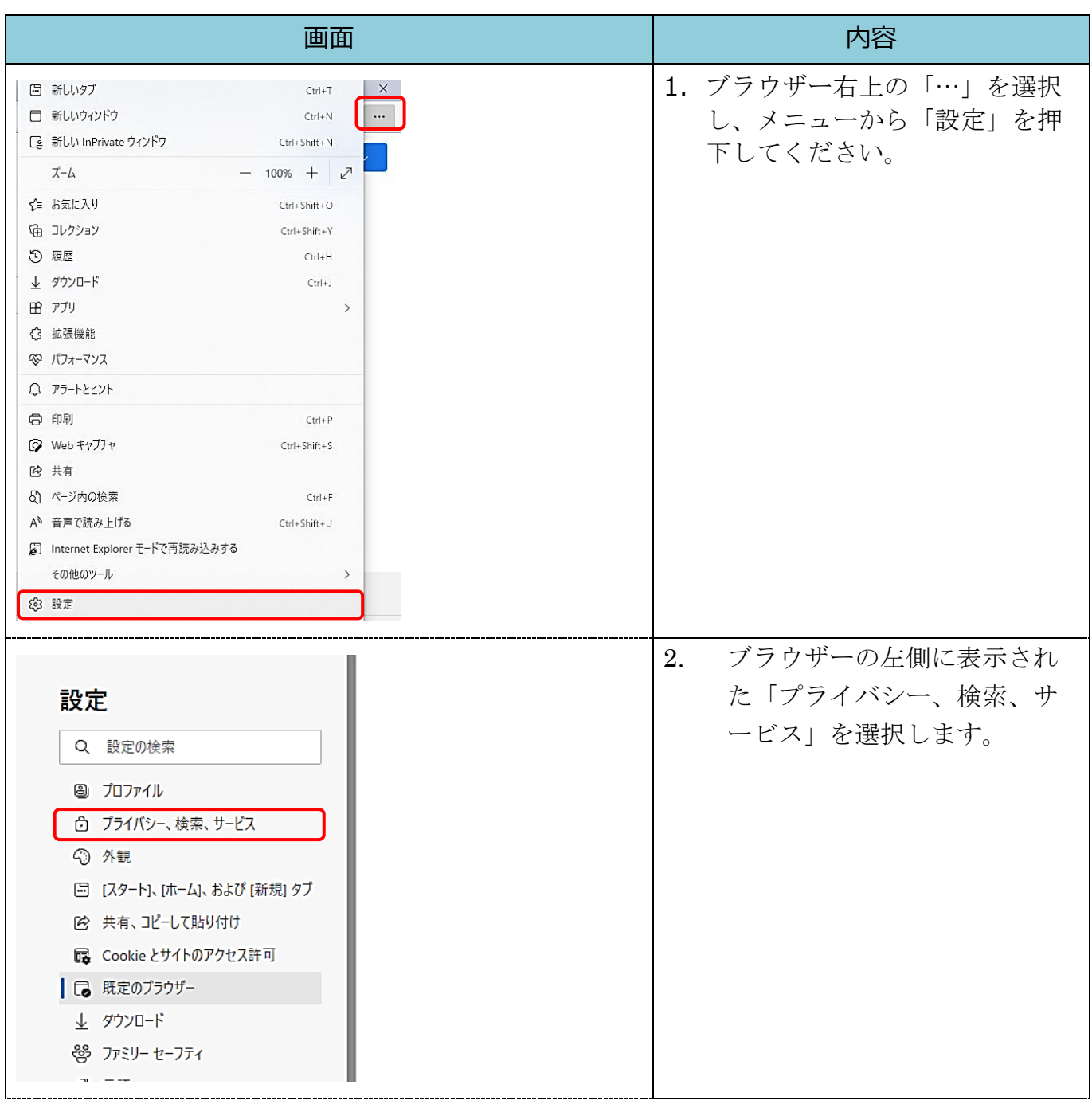

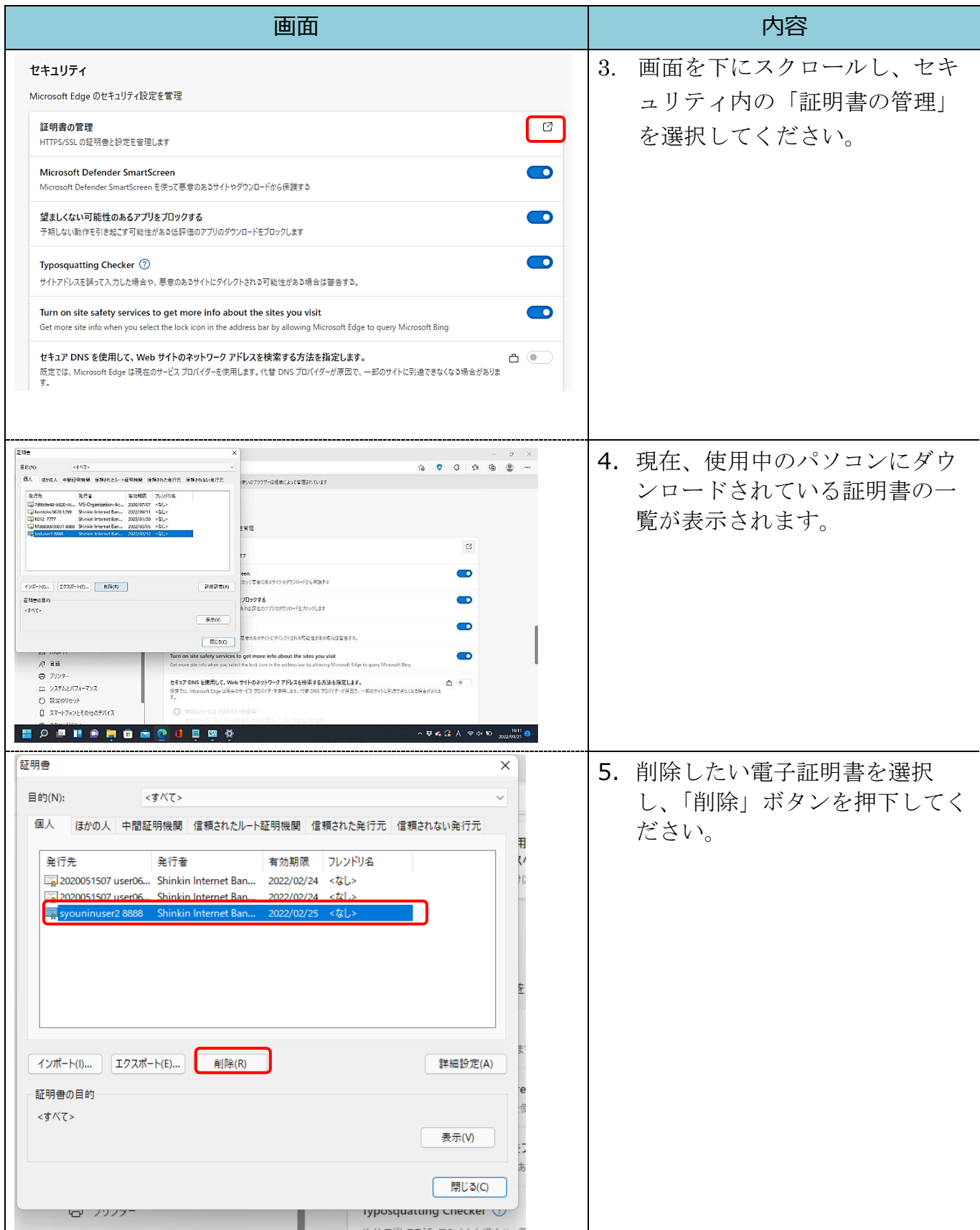

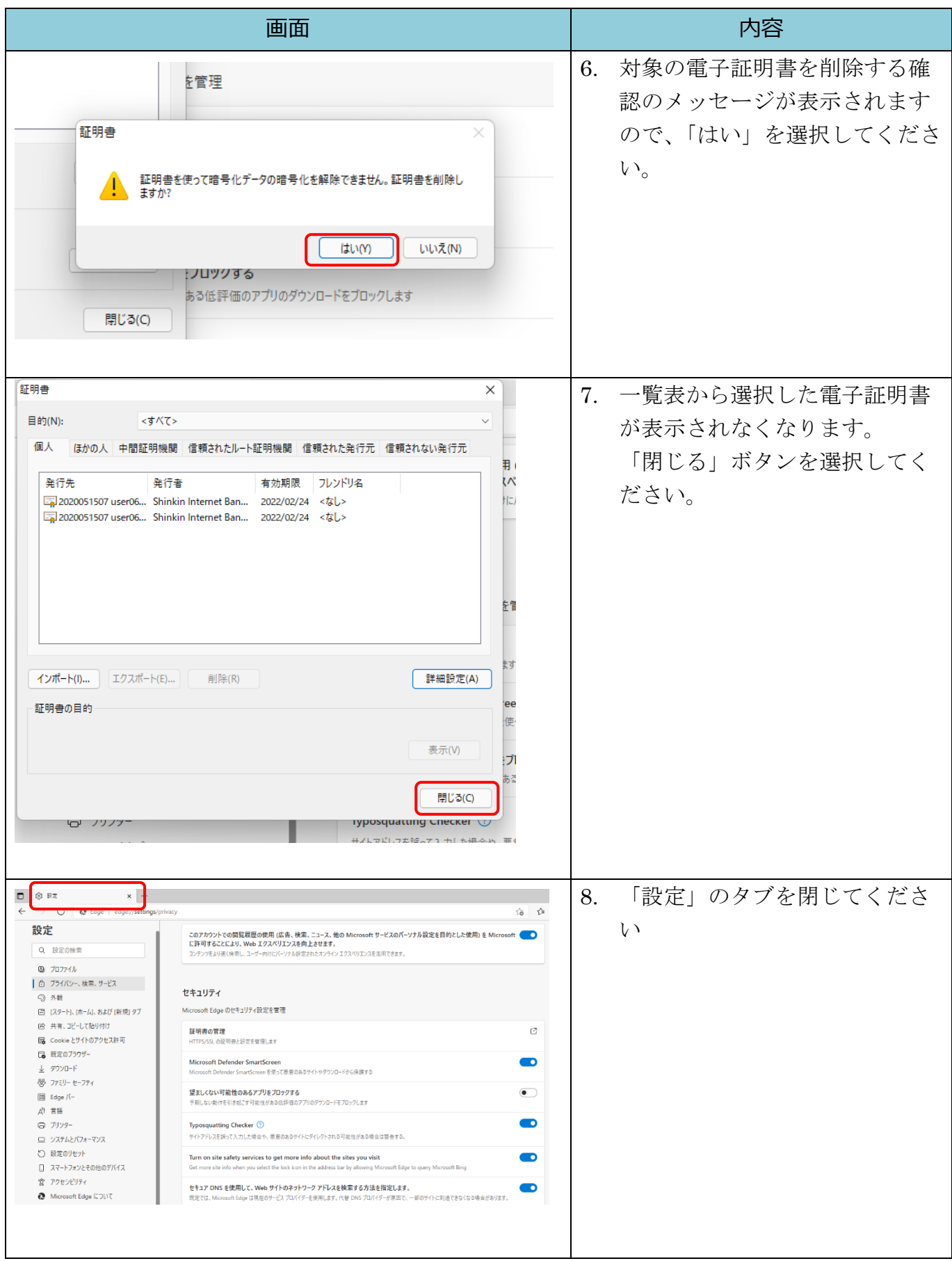